### **MVC: Model, View, Controller**

#### ˇ **A model is the state and brains of <sup>a</sup> system**

˛ **In <sup>a</sup> game it's all the pieces and where they are** ˛ **In <sup>a</sup> spreadsheet it's the data and the formulae**

- ˇ **The view is how we look at the model**
	- ˛ **Spread sheet has graphs, charts, cells, text, …**
	- ˛ **Game has board, number of opponents, hit-points, …**

#### ˇ **When the model changes, the views reflect the changes**

- ˛ **The model tells the views how/if it has changed**
- ˛ **Model sends information to views OR**
- ˛ **View asks model for information**

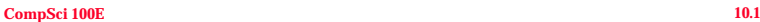

### **MVC: interfaces and inheritance**

#### ˇ **A model might have multiple views**

- ˛ **Tell all the views "I've changed"**
- ˛ **Who manages the views? This requires state: store views**
- ˛ **Why can't we keep this state in an interface?**

#### ˇ **See IModel and AbstractModel**

- ˛ **One specifies behavior, the other provides default**
- ˛ **Don't rewrite code if we don't have to, maintaining views will be the same for all models**

#### ˇ **See IView and SimpleView**

˛ **No default/shared view state/behavior: text and GUI**

**CompSci 100E 100E** 

### **Does SimpleViewer know Model?**

- ˇ **What does the SimpleViewer know about its model?**
	- ˛ **If we look at code, is there any application-specific logic?**
	- $\Box$  What if we wanted to play a game, start a new game?
- ˇ **Control in MVC with SimpleViewer and IModel**
	- ˛ **Loading <sup>a</sup> file calls initialize()**
	- ˛ **Entering text calls process()**
	- ˛ **Model calls view with messages, errors, and complete update**

#### ˇ **This isn't complete general, but it's pretty generic**

˛ **For this input, here's the output**

## **Pixmap Assignment**

- ˇ **Traditional "Last" CompSci 6 Assignment**
	- ˛ **Lots has been done for you**
	- ˛ **Mainly an exercise in working with 2 D info**
- ˇ **Not really MVC**
	- ˛ **Doesn't hurt to keep that model in mind, though**
- ˇ **Lots of GUI stuff**
	- ˛ **Graphical User Interface is not reall focus of this course**
	- ˛ **Just use what has been given**
	- ˛ **Become familiar with it by reading code, seeing results**

#### ˇ **Feel free to experiment**

## **Java Exceptions**

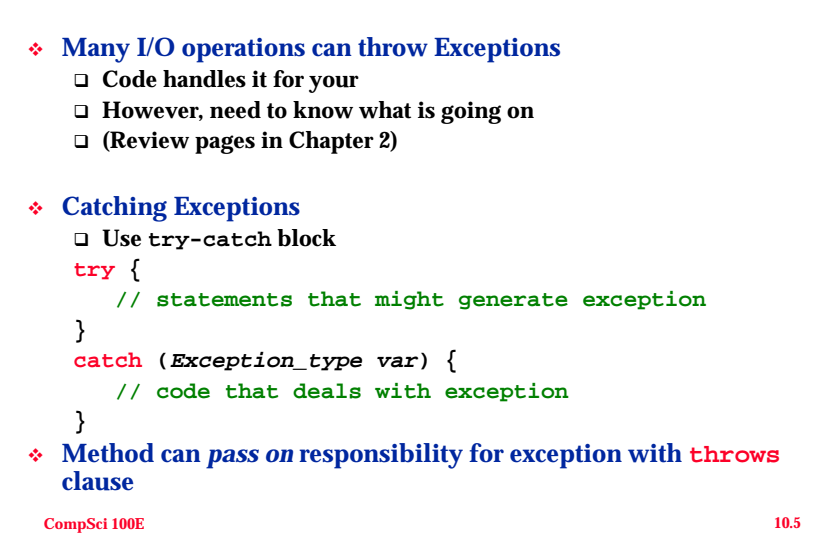

## **Stack: What problems does it solve?**

- ˇ **Stacks are used to avoid recursion, <sup>a</sup> stack can replace the implicit/actual stack of functions called recursively**
- ˇ **Stacks are used to evaluate arithmetic expressions, to implement compilers, to implement interpreters**
	- ˛ **The Java Virtual Machine (JVM) is <sup>a</sup> stack-based machine**
	- ˛ **Postscript is <sup>a</sup> stack-based language**
	- ˛ **Stacks are used to evaluate arithmetic expressions in many languages**
- ˇ **Small set of operations: LIFO or last in is first out access**
	- ˛ **Operations: push, pop, top, create, clear, size**
	- ˛ **More in postscript, e.g., swap, dup, rotate, …**

```
CompSci 100E 10.6
```
## **Simple stack example**

```
ˇ Stack is part of java.util.Collections hierarchy
   ˛ It's an OO abomination, extends Vector (like ArrayList)
      o Should be implemented using Vector
      o Doesn't model "is-a" inheritance
   ˛ What does pop do? What does push do?
  Stack s = new Stack();
  s.push("panda");
  s.push("grizzly");
t o = s.pop();
  s.push("brown");
  System.out.println("size = " + s.size());
  System.out.println(s.peek());
 Objec
  System.out.println(s.peek());
  System.out.println(s.pop());
```

```
CompSci 100E 10.7
```
### **Implementation is very simple**

- ˇ **Extends Vector, so simply wraps Vector/ArrayList methods in better names**
	- ˛ **push==add, pop==remove**
	- ˛ **Note: code below for ArrayList, Vector is actually used.**

```
public Object push(Object o){
    add(o);
    return o;
}
public Object pop(Object o){
    return remove(size()-1);
}
```
### **Uses rather than "is-a"**

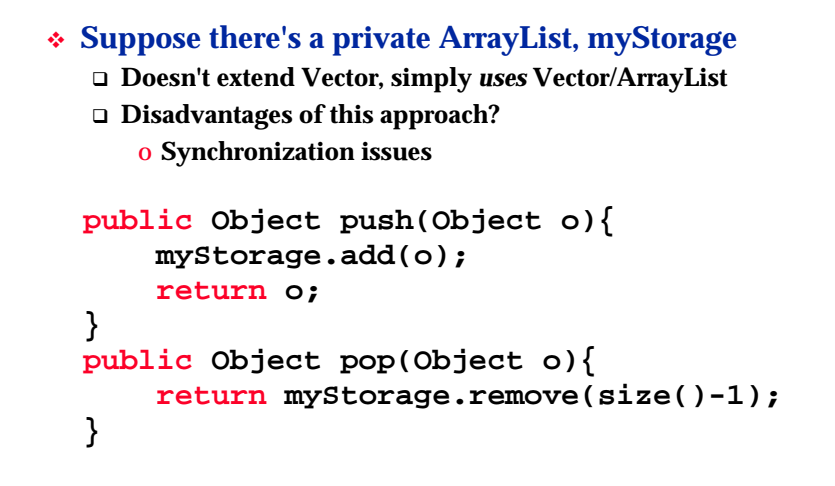

**CompSci 100E 100E** 

### **Postfix, prefix, and infix notation**

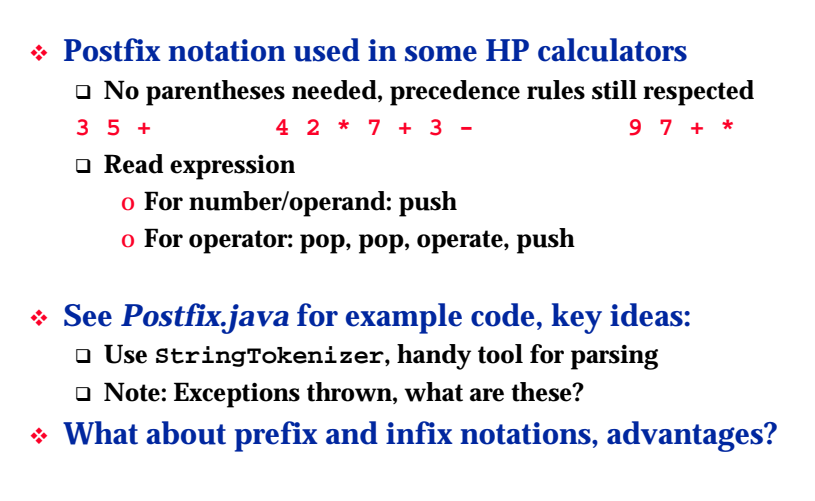

**CompSci 100E 10.10** 

#### **Exceptions**

#### ˇ **Exceptions are** *raised* **or** *thrown* **in exceptional cases**

- ˛ **Bad indexes, null pointers, illegal arguments, …**
- ˛ **File not found, URL malformed, …**

#### ˇ **Runtime exceptions aren't meant to be handled or** *caught*

- ˛ **Bad index in array, don't try to handle this in code**
- ˛ **Null pointer stops your program, don't code that way!**
- ˇ **Other exceptions must be caught or rethrown**
	- ˛ **See FileNotFoundException and IOException in Scanner class implementation**
- ˇ **RuntimeException extends Exception, catch not required**

### **Prefix notation in action**

ˇ **Scheme/LISP and other functional languages tend to use <sup>a</sup> prefix notation**

```
(define (square x) (* x x))
(define (expt b n)
  (if (= n 0)
      1(* b (expt b (- n 1)))))
```
# **Postfix notation in action**

- ˇ **Practical example of use of stack abstraction**
- ˇ **Put operator after operands in expression**
	- ˛ **Use stack to evaluate**
		- o **operand: push onto stack**
		- o **operator: pop operands push result**
- ˇ **PostScript is <sup>a</sup> stack language mostly used for printing** ˛ **drawing an "X" with two equivalent sets of code**

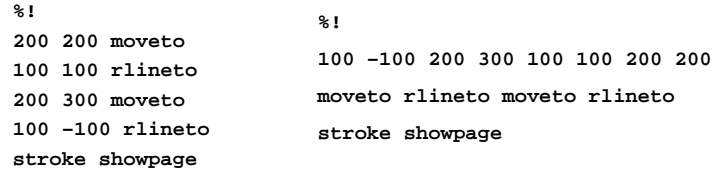

**CompSci 100E 10.13**